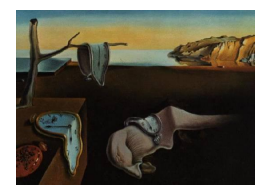

MMMMMM YYYY, Volume VV, Issue II. [doi: 10.18637/jss.v000.i00](https://doi.org/10.18637/jss.v000.i00)

# sensemakr: Sensitivity Analysis Tools for OLS in R and Stata

Carlos Cinelli University of California, Los Angeles Jeremy Ferwerda Dartmouth College University of California, Los Angeles Chad Hazlett

#### Abstract

This paper introduces the package sensemakr for R and Stata, which implements a suite of sensitivity analysis tools for regression models developed in [Cinelli and Hazlett](#page-25-0) [\(2020a\)](#page-25-0). Given a regression model, sensemakr can compute sensitivity statistics for routine reporting, such as the robustness value, which describes the minimum strength that unobserved confounders need to have to overturn a research conclusion. The package also provides plotting tools that visually demonstrate the sensitivity of point estimates and t-values to hypothetical confounders. Finally, sensemakr implements formal bounds on sensitivity parameters by means of comparison with the explanatory power of observed variables. All these tools are based on the familiar "omitted variable bias" framework, do not require assumptions regarding the functional form of the treatment assignment mechanism nor the distribution of the unobserved confounders, and naturally handle multiple, non-linear confounders. With **sensemakr**, users can transparently report the sensitivity of their causal inferences to unobserved confounding, thereby enabling a more precise, quantitative debate as to what can be concluded from imperfect observational studies.

Keywords: causal inference, sensitivity analysis, omitted variable bias, robustness value, R, Stata, bounds.

## 1. Introduction

Across disciplines, investigators face the perennial challenge of making and defending causal claims using observational data. The most common identification strategy in these circumstances is to adjust for a set of observed covariates deemed sufficient to control for confounding, with linear regression remaining among the most popular statistical method for making such adjustments. Researchers who argue that a regression coefficient unbiasedly reflects a causal relationship must also be able to argue that there are no unobserved confounders—a difficult or impossible assumption to defend in most applied settings.<sup>[1](#page-1-0)</sup> What value can we draw from these studies, knowing that this ideal condition is likely to fail? Fortunately, the assumption of zero unobserved confounding need not hold precisely for an observational study to remain substantively informative. In these cases, sensitivity analyses play a useful role by allowing researchers to quantify how strong unobserved confounding needs to be in order to substantially change a research conclusion, and by aiding in determining whether confounding of such strength is plausible.

Although numerous methods for sensitivity analyses have been proposed, these tools are still under-utilized.[2](#page-1-1) As argued in [Cinelli and Hazlett](#page-25-0) [\(2020a\)](#page-25-0), several reasons may contribute to the low adoption of these methods. First, many of these methods impose complicated and strong assumptions regarding the nature of the confounder, which many users cannot or are not willing to defend. Second, while users routinely report regression tables or coefficient plots, until recently investigators have lacked "standard" quantities that can easily and correctly summarize the robustness of a regression coefficient to unobserved confounding. Finally, connecting the results of a formal sensitivity analysis to a cogent argument about what types of confounders may exist in one's research project remains difficult, particularly when there are no compelling arguments as to why the treatment assignment should be approximately "ignorable," "exogeneous," or "as-if random."

This paper introduces the R and Stata package sensemakr [\(Cinelli, Ferwerda, and Hazlett](#page-25-1) [2020b,](#page-25-1)[a\)](#page-25-2), which implements a suite of sensitivity analysis tools proposed in [Cinelli and Hazlett](#page-25-0) [\(2020a\)](#page-25-0) to address these challenges. Within the familiar regression framework and without the need for additional assumptions, **sensemakr** enables analysts to easily answer a variety of common sensitivity questions, such as:

- How strong would an unobserved confounder (or a group of confounders) have to be to change a research conclusion?
- In a worst-case scenario, how robust are the results to all unobserved confounders acting together, possibly non-linearly?
- How strong would confounding need to be, relative to the strength of observed covariates, to change the answer by a certain amount?

Specifically, given a full regression model, or simply standard statistics found in conventional regression tables, sensemakr is able to: (i) compute sensitivity statistics for routine reporting, such as the *robustness value* describing the minimum strength that unobserved confounders would need to have to overturn the research conclusions; (ii) provide graphical tools that

<span id="page-1-0"></span><sup>&</sup>lt;sup>1</sup>This condition is also known as "selection on observables," "conditional igorability," "conditional exogeneity,""conditional exchangeability," or "backdoor admissibility" [\(Angrist and Pischke](#page-25-3) [2008;](#page-25-3) [Pearl](#page-26-0) [2009;](#page-26-0) [Imbens](#page-26-1) [and Rubin](#page-26-1) [2015;](#page-26-1) Hernán and Robins [2020\)](#page-26-2).

<span id="page-1-1"></span><sup>2</sup>Dating back to at least [Cornfield, Haenszel, Hammond, Lilienfeld, Shimkin, and Wynder](#page-25-4) [\(1959\)](#page-25-4), a partial list of sensitivity analysis proposals includes [Rosenbaum and Rubin](#page-26-3) [\(1983\)](#page-26-3); [Robins](#page-26-4) [\(1999\)](#page-26-4); [Frank](#page-25-5) [\(2000\)](#page-25-5); [Rosenbaum](#page-26-5) [\(2002\)](#page-26-5); [Imbens](#page-26-6) [\(2003\)](#page-26-6); Brumback, Hernán, Haneuse, and Robins [\(2004\)](#page-25-6); [Frank, Sykes, Anagnos](#page-26-7)[topoulos, Cannata, Chard, Krause, and McCrory](#page-26-7) [\(2008\)](#page-26-7); [Hosman, Hansen, and Holland](#page-26-8) [\(2010\)](#page-26-8); [Imai, Keele,](#page-26-9) [Yamamoto](#page-26-9) et al. [\(2010\)](#page-26-9); [Vanderweele and Arah](#page-26-10) [\(2011\)](#page-26-10); [Blackwell](#page-25-7) [\(2013\)](#page-25-7); [Frank, Maroulis, Duong, and Kelcey](#page-26-11) [\(2013\)](#page-26-11); [Carnegie, Harada, and Hill](#page-25-8) [\(2016\)](#page-25-8); [Dorie, Harada, Carnegie, and Hill](#page-25-9) [\(2016\)](#page-25-9); [Middleton, Scott, Diakow,](#page-26-12) [and Hill](#page-26-12) [\(2016\)](#page-26-12); [Oster](#page-26-13) [\(2017\)](#page-26-13); [Cinelli, Kumor, Chen, Pearl, and Bareinboim](#page-25-10) [\(2019\)](#page-25-10); [Franks, D'Amour, and](#page-26-14) [Feller](#page-26-14) [\(2019\)](#page-26-14).

enable users to visually explore the implications of unobserved confounding, such as contour plots showing adjusted point estimates and t-values under confounding of various strengths, as well as plots showing adjusted estimates under extreme (pessimistic) scenarios; and (iii) place formal bounds on the maximum strength of confounding, based on plausibility judgments regarding how unobserved confounders compare with observed variables. These tools do not require additional assumptions regarding the functional form of the treatment assignment mechanism nor on the distribution of the unobserved confounders, and naturally handle multiple confounders, possibly acting non-linearly.

In what follows, Section [2](#page-2-0) briefly reviews the omitted variable bias framework for sensitivity analysis developed in [Cinelli and Hazlett](#page-25-0) [\(2020a\)](#page-25-0), which provides the theoretical foundations for the tools in sensemakr. Next, Section [3](#page-6-0) describes the basic functionality and provides a practical introduction to sensitivity analysis using sensemakr for R. Section [4](#page-14-0) describes advanced usage of the R package, and shows how to leverage individual functions for customized sensitivity analyses. Finally, Section [5](#page-21-0) describes sensemakr for Stata, and Section [6](#page-23-0) concludes with a brief discussion of what sensitivity analysis can and cannot do in practice.

## <span id="page-2-0"></span>2. Sensitivity analysis in an omitted variable bias framework

In this section, we briefly review the omitted variable bias (OVB) framework for sensitivity analysis presented in [Cinelli and Hazlett](#page-25-0) [\(2020a\)](#page-25-0). This method builds on a scale-free reparameterization of the OVB formula in terms of partial  $R^2$  values, which allows us to: (i) assess the sensitivity of point estimates, t-values, and confidence intervals under the same conceptual framework; (ii) easily assess the sensitivity of multiple confounders acting together, possibly non-linearly; (iii) exploit knowledge of the relative strength of variables to posit plausible bounds on unobserved confounding; and (iv) construct a set of summary sensitivity statistics suitable for routine reporting.

## 2.1. The OVB framework

The starting point of our analysis is a "full" linear regression model of an outcome Y on a treatment  $D$ , controlling for a set of covariates given by *both*  $X$  and  $Z$ ,

<span id="page-2-1"></span>
$$
Y = \hat{\tau}D + \mathbf{X}\hat{\beta} + \hat{\gamma}Z + \hat{\epsilon}_{\text{full}} \tag{1}
$$

where Y is an  $(n \times 1)$  vector containing the outcome of interest for each of the n observations and D is an  $(n \times 1)$  treatment variable (which may be continuous or binary); **X** is an  $(n \times p)$ matrix of *observed* covariates including the constant; and Z is a single  $(n \times 1)$  unobserved covariate (we discuss how to extend results for a multivariate Z below).

Equation [1](#page-2-1) is the regression model that the investigator wished she had run to obtain a valid causal estimate of the effect of  $D$  on  $Y$ . Nevertheless,  $Z$  is unobserved. Therefore, the feasible regression the investigator is able to estimate is the "restricted" model *omitting*  $Z$ , that is,

$$
Y = \hat{\tau}_{\text{res}} D + \mathbf{X} \hat{\beta}_{\text{res}} + \hat{\epsilon}_{\text{res}} \tag{2}
$$

Given the discrepancy of what we wish to know and what we actually have, the main question we would like to answer is: how do the observed point estimate and standard error of the restricted regression,  $\hat{\tau}_{res}$  and  $\hat{\text{se}}(\hat{\tau}_{res})$ , compare to the desired point estimate and standard error of the full regression,  $\hat{\tau}$  and  $\hat{\mathbf{se}}(\hat{\tau})$ ?

## OVB with the partial R2 parameterization

Define as bias the difference between the full and restricted estimates,  $\widehat{\text{bias}} := \hat{\tau}_{\text{res}} - \hat{\tau}$ . Now let (i)  $R_{D\sim Z|\mathbf{X}}^2$  denote the share of residual variance of the *treatment* D explained by the omitted variable Z, after accounting for the remaining covariates X; and, (ii)  $R_{Y\sim Z|D,\mathbf{X}}^2$ denote the share of residual variance of the *outcome* Y explained by the omitted variable  $Z$ , after accounting for  $X$  and  $D$ . [Cinelli and Hazlett](#page-25-0) [\(2020a\)](#page-25-0) have shown that these quantities are sufficient for determining the bias, adjusted estimate, and adjusted standard errors of the full regression of Equation [1.](#page-2-1)

More precisely, the bias can be written as,

<span id="page-3-0"></span>
$$
|\widehat{\text{bias}}| = \widehat{\text{se}}(\widehat{\tau}_{\text{res}}) \sqrt{\frac{R_{Y \sim Z|D,\mathbf{X}}^2 R_{D \sim Z|\mathbf{X}}^2}{1 - R_{D \sim Z|\mathbf{X}}^2}} \text{(d}f)
$$

Where df stands for the degrees of freedom of the restricted regression actually run. Moreover, the estimated standard error of  $\hat{\tau}$  can be recovered with,

<span id="page-3-1"></span>
$$
\widehat{\rm se}(\widehat{\tau}) = \widehat{\rm se}(\widehat{\tau}_{\rm res}) \sqrt{\frac{1 - R_{Y \sim Z|D, \mathbf{X}}^2}{1 - R_{D \sim Z|X}^2} \left(\frac{\mathrm{d}f}{\mathrm{d}f - 1}\right)}.
$$
\n(4)

Given hypothetical values of  $R_{D\sim Z|\mathbf{X}}^2$  and  $R_{Y\sim Z|D,\mathbf{X}}^2$ , Equations [3](#page-3-0) and [4](#page-3-1) allow investigators to examine the sensitivity of point estimates and standard-errors (and consequently t-values, confidence intervals or p-values) to the inclusion of any omitted variable  $Z$  with such strengths. Conversely, given a critical threshold deemed to be problematic, one can find the strength of confounders capable of bringing about a bias reducing the adjusted effect to that threshold. Another useful property of the OVB formula with the partial  $R^2$  parameterization is that the effect of  $R_{Y\sim Z|D,\mathbf{X}}^2$  on the bias is bounded. This allows investigators to contemplate extreme sensitivity scenarios, in which the parameter  $R_{Y\sim Z|D,\mathbf{X}}^2$  is set to 1 (or another conservative value), and see what happens as  $R_{D\sim Z|\mathbf{X}}^2$  varies.

#### 2.2. Sensitivity statistics for routine reporting

The previous formulas can be used to assess the sensitivity of an estimate to confounders with any hypothesized strength. However, making sensitivity analyses standard practice benefits from simple and interpretable sensitivity statistics that can quickly summarize the robustness of a study result to unobserved confounding. With this in mind, [Cinelli and Hazlett](#page-25-0) [\(2020a\)](#page-25-0) propose two main sensitivity statistics for routine reporting: (i) the (observed) partial  $R^2$ of the treatment with the outcome,  $R_{Y\sim D|\mathbf{X}}^2$ ; and, (ii) the *robustness value*,  $RV_{q,\alpha}$ . These statistics serve two main purposes:

- 1. They can be easily displayed alongside other summary statistics in regression tables, making sensitivity analysis to unobserved confounding simple, accessible, and standardized;
- 2. They can be easily computed from quantities found in a regression table, thereby enabling readers and reviewers to assess the sensitivity of results they see in print, even if the original authors did not perform sensitivity analyses.

## The partial R2 of the treatment with the outcome

In addition to quantifying how much variation of the outcome is explained by the treatment, the partial  $R^2$  of the treatment with the outcome also conveys how robust the point estimate is to unobserved confounding in an "extreme scenario." Specifically, suppose the unobserved confounder Z explains all residual variance of the outcome, that is,  $R_{Y\sim Z|D,\mathbf{X}} = 1$ . For this confounder to bring the point estimate to zero, it must explain at least as much residual variation of the treatment as the residual variation of the outcome that the treatment currently explains. Put differently, if  $R_{Y\sim Z|D,\mathbf{X}} = 1$ , then we must have that  $R_{D\sim Z|\mathbf{X}}^2 \geq R_{Y\sim D|\mathbf{X}}^2$ , otherwise this confounder cannot logically account for all the observed association between the treatment and the outcome [\(Cinelli and Hazlett](#page-25-0) [2020a\)](#page-25-0).

## The Robustness Value

The second sensitivity statistic proposed in [Cinelli and Hazlett](#page-25-0) [\(2020a\)](#page-25-0) is the robustness value. The robustness value  $RV_{q,\alpha}$  quantifies the *minimal* strength of association that the confounder needs to have, both with the treatment and with the outcome, so that a confidence interval of level  $\alpha$  includes a change of  $q\%$  of the current estimated value.

Let  $f_q := q |f_{Y \sim D|\mathbf{X}}|$ , where  $|f_{Y \sim D|\mathbf{X}}|$  is the partial Cohen's f of the treatment with the outcome multiplied by the percentage reduction  $q$  deemed to be problematic.<sup>[3](#page-4-0)</sup> Also, let  $|t^*_{\alpha, df-1}|$  denote the t-value threshold for a t-test with significance level of  $\alpha$  and df−1 degrees of freedom, and define  $f_{\alpha, df-1}^* := |t_{\alpha, df-1}^*| / \sqrt{df-1}$ . Finally, construct  $f_{q,\alpha}$ , which "deducts" from  $f_{Y\sim D|\mathbf{X}}$  both the proportion of reduction q of the point estimate and the boundary below which statistical significance is lost at the level of  $\alpha$ . That is,  $f_{q,\alpha} := f_q - f_{\alpha,\text{df}-1}^*$ . We then have that  $RV_{a,\alpha}$  is given by [\(Cinelli and Hazlett](#page-25-0) [2020a,](#page-25-0)[b\)](#page-25-11),

$$
RV_{q,\alpha} = \begin{cases} 0, & \text{if } f_{q,\alpha} < 0\\ \frac{1}{2} \left( \sqrt{f_{q,\alpha}^4 + 4f_{q,\alpha}^2} - f_{q,\alpha}^2 \right), & \text{if } f_q < 1/f_{\alpha, \text{df}-1}^*\\ \frac{f_q^2 - f_{\alpha, \text{df}-1}^{*2}}{1 + f_q^2}, & \text{otherwise.} \end{cases}
$$
(5)

Any confounder that explains  $RV_{q,\alpha}$ % of the residual variance of *both* the treatment and of the outcome is sufficiently strong to make the adjusted t-test not reject the null hypothesis  $H_0: \tau = (1-q)|\hat{\tau}_{\text{res}}|$  at the  $\alpha$  level (or, equivalently, sufficiently strong to make the adjusted  $1 - \alpha$  confidence interval include  $(1 - q)|\hat{\tau}_{\text{res}}|$ ). Likewise, a confounder with associations lower

<span id="page-4-0"></span><sup>&</sup>lt;sup>3</sup>The partial Cohen's  $f^2$  can be written as  $f^2_{Y \sim D|\mathbf{X}} = R^2_{Y \sim D|\mathbf{X}}/(1 - R^2_{Y \sim D|\mathbf{X}})$ 

than  $RV_{q,\alpha}$  is not capable of overturning the conclusion of such a test. Setting  $\alpha = 1$  returns the robustness value for the point estimate. Further details on how to interpret the robustness value in practice are given in the next sections.

## <span id="page-5-1"></span>2.3. Bounds on the strength of confounding using observed covariates

Consider a confounder orthogonal to the observed covariates, ie.,  $Z \perp \mathbf{X}$ , or, equivalently, consider only the part of Z not linearly explained by **X**. Now denote by  $X_i$  a specific covariate of the set  $X$  and define

<span id="page-5-2"></span>
$$
k_D := \frac{R_{D \sim Z|\mathbf{X}_{-j}}^2}{R_{D \sim X_j|\mathbf{X}_{-j}}^2}, \qquad k_Y := \frac{R_{Y \sim Z|\mathbf{X}_{-j}, D}^2}{R_{Y \sim X_j|\mathbf{X}_{-j}, D}^2}.
$$
\n
$$
(6)
$$

where  $X_{-i}$  represents the vector of covariates X excluding  $X_i$ . That is, the terms  $k_D$  and  $k_Y$ represent how strong the confounder Z is relative to observed covariate  $X_i$ , where "strength" is measured by how much residual variation they explain of the treatment (for  $k_D$ ) and of the outcome (for  $k_Y$ ). Given  $k_D$  and  $k_Y$ , we can rewrite the strength of the confounders as [\(Cinelli and Hazlett](#page-25-0) [2020a\)](#page-25-0),

$$
R_{D\sim Z|\mathbf{X}}^2 = k_D f_{D\sim X_j|\mathbf{X}-j}^2, \qquad R_{Y\sim Z|D,\mathbf{X}}^2 \le \eta^2 f_{Y\sim X_j|\mathbf{X}_{-j},D}^2 \tag{7}
$$

where  $\eta$  is a scalar which depends on  $k_Y$ ,  $k_D$  and  $R_{D \sim X_j|\mathbf{X}-j}^2$ .

These equations allow the investigator to assess the maximum bias that a hypothetical confounder at most "k times" as strong as a particular covariate  $X_j$  could cause. This can be used to explore the relative strength of confounding necessary for bias to have changed the research conclusion. Furthermore, when the researcher has domain knowledge to argue that a certain covariate  $X_j$  is particularly important in explaining treatment or outcome variation, and that omitted variables cannot explain as much residual variance of D or Y as that observed covariate, these results can be used to set plausible bounds in the total amount of confounding. The same inequalities hold if one uses a group of variables for benchmarking, by simply replacing the individual partial  $R^2$  with the group partial  $R^2$  of those variables [\(Cinelli and Hazlett](#page-25-11) [2020b\)](#page-25-11).

#### <span id="page-5-0"></span>2.4. Multiple or non-linear confounders

Finally, suppose that, instead of a single unobserved confounder  $Z$ , there are *multiple* unobserved confounders  $\mathbf{Z} = [Z_1, Z_2, \dots, Z_k]$ . In this case, the regression the investigator wished she had run becomes:

$$
Y = \hat{\tau}D + \mathbf{X}\hat{\beta} + \mathbf{Z}\hat{\gamma} + \hat{\epsilon}_{\text{full}}.\tag{8}
$$

As [Cinelli and Hazlett](#page-25-0) [\(2020a\)](#page-25-0) show, the previous results considering a single unobserved confounder are in fact conservative when considering the impact of multiple confounders, barring an adjustment in the degrees of freedom of Equation [4.](#page-3-1) Moreover, since the vector Z is arbitrary, this can also accommodate non-linear confounders or even misspecification of the functional form of the observed covariates  $X$ . In other words, to assess the maximum bias that multiple, non-linear confounders could cause in our current estimates, it suffices to

think in terms of the *maximum explanatory power* that  $\bf{Z}$  could have in the treatment and outcome regressions, as parameterized by  $R_{D\sim \mathbf{Z}|\mathbf{X}}^2$  and  $R_{Y\sim \mathbf{Z}|D,\mathbf{X}}^2$ .

## 3. sensemakr for R: Basic functionality

<span id="page-6-0"></span>In this section we illustrate the basic functionality of **sensemakr** for R. Given that sensitivity analysis requires contextual knowledge to be properly interpreted, we illustrate these tools with a real example. We use **sensemakr** to reproduce all results found in Section 5 of [Cinelli](#page-25-0) [and Hazlett](#page-25-0) [\(2020a\)](#page-25-0), which estimates the effects of exposure to violence on attitudes towards peace, in Darfur, Sudan. Further details about this application and the data can be found in [Hazlett](#page-26-15) [\(2019\)](#page-26-15).

## 3.1. Violence in Darfur: data and research question

In 2003 and 2004, the Darfurian government orchestrated a horrific campaign of violence against civilians, killing an estimated two hundred thousand people. This application asks whether, on average, being directly injured or maimed in this episode made individuals more likely to feel "vengeful" and unwilling to make peace with those who perpetrated this violence. Or, might those who directly suffered such violence be motivated to see it end, supporting calls for peace?

The sensemakr package provides the data required for this example based on a survey among Darfurian refugees in eastern Chad [\(Hazlett](#page-26-15) [2019\)](#page-26-15). To get started we first need to install the package. From within R, the sensemakr package can be installed from the Comprehensive R Archive Network (CRAN).

R> install.packages("sensemakr")

After loading the package, the data can be loaded with the command data("darfur").

```
R> library(sensemakr)
R> data("darfur")
```
The "treatment" variable of interest is directlyharmed, which indicates whether the individual was physically injured or maimed during the attack on her or his village in Darfur. The main outcome of interest is peacefactor, an index measuring pro-peace attitudes. Other covariates in the data include: village (a factor variable indicating the original village of the respondent), female (a binary indicator of gender), age, herder\_dar (whether they were a herder in Darfur), farmer\_dar (whether they were a farmer in Darfur), and past\_voted (whether they report having voted in an earlier election, prior to the conflict). For further details, see ?darfur.

[Hazlett](#page-26-15) [\(2019\)](#page-26-15) argues that the purpose of these attacks was to punish civilians from ethnic groups presumed to support the opposition and to kill or drive these groups out so as to reduce this support. Violence against civilians included aerial bombardments by the government as well as assaults by the *Janjaweed*, a pro-government militia. For this example, suppose a researcher argues that, while some villages were more or less intensively attacked, within village violence was largely indiscriminate. The bombings were crude, could not be finely

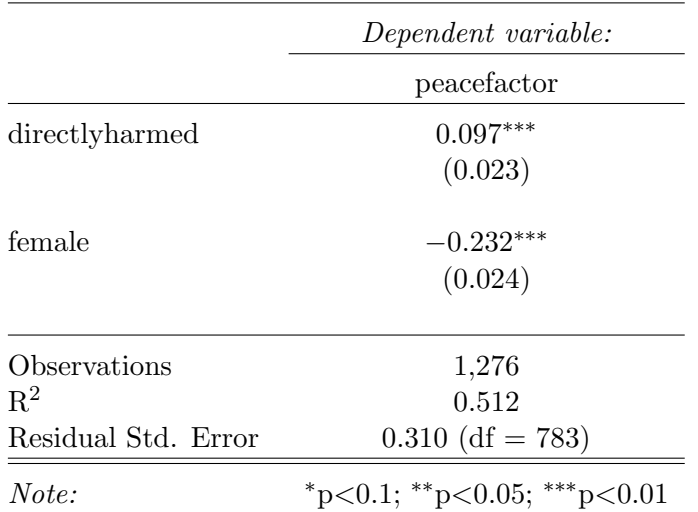

<span id="page-7-0"></span>Table 1: OLS results for darfur.model. To conserve space, only the results for directlyharmed and female are shown.

targeted below the level of village, and the strategic purpose of the attacks was not kill or capture specific individuals. Similarly, the Janjaweed had no reason to target certain individuals rather than others, and no information with which to do so, with one major exception—women were targeted and often subjected to sexual violence.

Supported by these considerations, this researcher may argue that adjusting for village and female is sufficient for control of confounding, and run the following linear regression model (in which other pre-treatment covariates, although not necessary for identification, are also included):

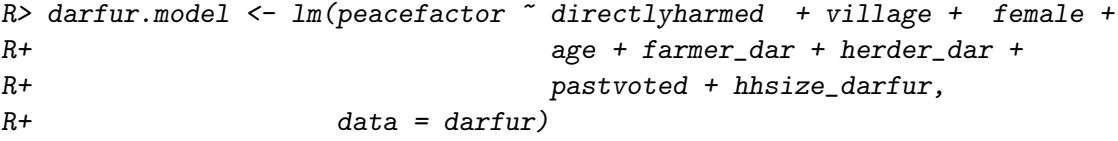

This regression model results in the estimates shown in Table [1.](#page-7-0) According to this model, those who were directly harmed in violence were on average more "pro-peace," not less.

## The threat of unobserved confounders

The previous estimate requires the assumption of no unobserved confounders for unbiasedness. While supported by the claim that there is no targeting of violence within village and gender strata, other investigators may challenge this account. For example, although the bombing was crude, perhaps bombs were still more likely to hit the center of the village, and those in the center were also likely to hold different attitudes towards peace. Or, it could be the case that the Janjaweed observed signals that indicate individual characteristics such as wealth, and targeted using this information. Or perhaps an individual's (prior) political attitudes could have led them to take actions that exposed them to greater risk during the attack. To complicate things, all these factors could interact with each other or otherwise have other non-linear effects.

These concerns suggest that, instead of the previous linear model (darfur.model), we should have run a model such as:

```
R> darfur.complete.model <- lm(peacefactor \tilde{ } directlyharmed + village +
R+ female + age + farmer_dar + herder_dar +
R+ pastvoted + hhsize_darfur +
R+ center*wealth*political_attitudes,
R+ data = darfur)
```
Where center\*wealth\*political\_attitudes indicates  $fully\; interacted$  terms for these three variables. However trying to fit the model darfur.complete.model will result in error: none of the variables center, wealth or political\_attitudes were measured.

Given an assumption on how strongly omitted variables relate to the treatment and the outcome, how would including them have changed our inferences regarding the coefficient of directly harmed? Or, what is the *minimal strength* that these unobserved confounders (or all remaining unobserved confounders) need to have to change our previous conclusions? Additionally, how can we leverage our contextual knowledge about the attacks to judge how plausible such confounders are? For instance, given the limited opportunities for targeting and the special role of gender in this case, if we assumed that unobserved confounding cannot explain more than female, what would this imply about the maximum possible strength of confounding? We show next how to use sensemakr to answer each of these questions.

## 3.2. Violence in Darfur: sensitivity analysis

The main function in **sensemakr** for  $R$  is **sensemakr**(). This function performs the most commonly required sensitivity analyses and returns an object of class sensemakr, which can then be further explored with the print, summary and plot methods (see details in ?print.sensemakr and ?plot.sensemakr). We begin the analysis by applying sensemakr() to the original regression model, darfur.model.

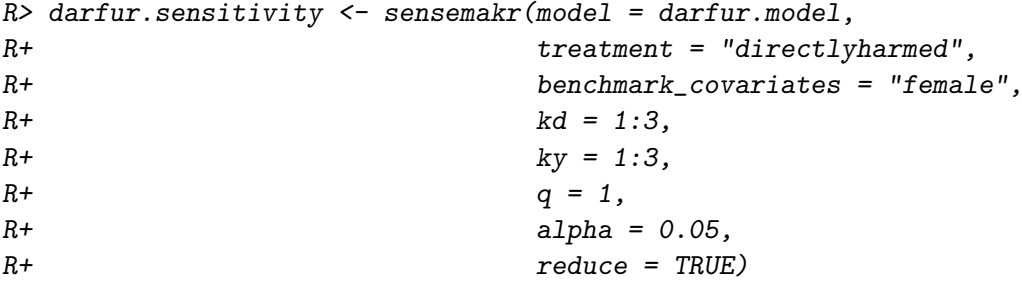

The arguments of this call are:

- model: the lm object with the outcome regression. In our case, darfur.model.
- treatment: the name of the treatment variable. In our case, "directlyharmed".
- benchmark covariates: the names of covariates that will be used to bound the plausible strength of the unobserved confounders. Here, we put "female", which one could

argue to be among the main determinants of exposure to violence. It was also found to be among the strongest determinants of attitudes towards peace empirically. Variables considered as separate benchmarks can be passed as a single character vector; variables that should be treated jointly as a group for benchmarks should be passed as named list of character vectors.

- kd and ky: these arguments parameterize how many times stronger the confounder is related to the treatment ( $kd$ ) and to the outcome ( $ky$ ) in comparison to the observed benchmark covariate ( "female" ). In our example, setting kd = 1:3 and ky = 1:3 means we want to investigate the maximum strength of a confounder once, twice, or three times as strong as female (in explaining treatment and outcome variation). If only kd is given, ky will be set equal to it by default.
- q: this allows the user to specify what fraction of the effect estimate would have to be explained away to be problematic. Setting  $q = 1$  means that a reduction of 100% of the current effect estimate (i.e. a true effect of zero) would be deemed problematic. The default is  $q = 1$ .
- alpha: significance level of interest for making statistical inferences. The default is alpha =  $0.05$ .
- reduce: should we consider confounders acting towards *increasing* or *reducing* the absolute value of the estimate? The default is reduce = TRUE, which means we are considering confounders that pull the estimate towards (or through) zero. Setting reduce = FALSE will consider confounders that pull the estimate away from zero.

Using the default arguments, one can simplify the previous call to

```
R> darfur.sensitivity <- sensemakr(model = darfur.model,
R+ treatment = "directlyharmed",
R+ benchmark_covariates = "female",
R+ kd = 1:3)
```
After running sensemakr(), we can explore the sensitivity analysis results. We note that the function sensemakr() also has formula and numeric methods. See ?sensemakr for details.

### Sensitivity statistics for routine reporting

The print method for sensemakr provides the original (unadjusted) estimate along with three summary sensitivity statistics suited for routine reporting: (1) the partial  $R<sup>2</sup>$  of the treatment with the outcome; (2) the robustness value (RV) required to reduce the estimate entirely to zero (i.e.  $q = 1$ ); and, (3) the RV beyond which the estimate would no longer be statistically distinguishable from zero at the 5% level ( $q = 1$ ,  $\alpha = 0.05$ ).

```
R> darfur.sensitivity
```
Sensitivity Analysis to Unobserved Confounding

```
Model Formula: peacefactor \tilde{ } directlyharmed + village + female + age + farmer_dar +
    herder_dar + pastvoted + hhsize_darfur
Unadjusted Estimates of ' directlyharmed ':
  Coef. estimate: 0.097
  Standard Error: 0.023
  t-value: 4.18
Sensitivity Statistics:
  Partial R2 of treatment with outcome: 0.022
  Robustness Value, q = 1 : 0.139Robustness Value, q = 1 alpha = 0.05 : 0.076For more information, check summary.
```
The package also provides a function that creates a latex or html table with these results, as shown in Table [2](#page-10-0) (for the html table, simply change the argument to format = " $html$ ").

R> ovb\_minimal\_reporting(darfur.sensitivity, format = "latex")

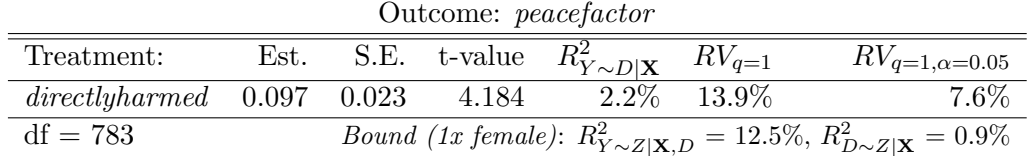

<span id="page-10-0"></span>Table 2: Minimal sensitivity analysis reporting.

Together these three sensitivity statistics provide the ingredients for a standard reporting template proposed in [Cinelli and Hazlett](#page-25-0) [\(2020a\)](#page-25-0). More precisely:

- The robustness value for bringing the point estimate of directlyharmed exactly to zero  $(RV_{q=1})$  is 13.9%. This means that unobserved confounders that explain 13.9% of the residual variance both of the treatment and of the outcome are sufficiently strong to explain away all the observed effect. On the other hand, unobserved confounders that do not explain at least 13.9% of the residual variance both of the treatment and of the outcome are not sufficiently strong to do so.
- The robustness value for testing the null hypothesis that the coefficient of directlyharmed is zero  $(RV_{q=1,\alpha=0.05})$  falls to 7.6%. This means that unobserved confounders that explain 7.6% of the residual variance both of the treatment and of the outcome are sufficiently strong to bring the lower bound of the confidence interval to zero (at the chosen significance level of  $5\%$ ). On the other hand, unobserved confounders that do not explain at least 7.6% of the residual variance both of the treatment and of the outcome are not sufficiently strong to do so.
- Finally, the partial  $R^2$  of directly harmed with peace factor means that, in an extreme scenario, in which we assume that unobserved confounders explain all of the left out

variance of the outcome, these unobserved confounders would need to explain at least 2.2% of the residual variance of the treatment to fully explain away the observed effect.

These quantities summarize what we need to know in order to safely rule out confounders that are deemed to be problematic. Researchers can then argue as to whether they fall within plausible bounds on the maximum explanatory power that unobserved confounders could have in a given application.

Where investigators are unable to offer strong arguments limiting the *absolute strength* of confounding, it can be productive to consider relative claims, for instance, by arguing that unobserved confounders are likely not multiple times stronger than a certain observed covariate. In our application, this is indeed the case. One could argue that, given the nature of the attacks, it is hard to imagine that unobserved confounding could explain much more of the residual variance of targeting than what is explained by the observed variable female. The lower corner of the table, thus, provides bounds on confounding as strong as female,  $R_{Y\sim Z|\mathbf{X},D}^2 = 12.5\%$ , and  $R_{D\sim Z|\mathbf{X}}^2 = 0.9\%$ . Since both of those are below the robustness value, confounders as strong as female are not sufficient to explain away the observed estimate. Moreover, the bound on  $R_{D\sim Z|\mathbf{X}}^2$  is below the partial  $R^2$  of the treatment with the outcome,  $R_{Y\sim D|\mathbf{X}}^2$ . This means that even an extreme confounder explaining all residual variation of the outcome and as strongly associated with the treatment as female would not overturn the research conclusions. As noted in Section [2.4,](#page-5-0) these results are exact for a single unobserved confounder, and conservative for multiple confounders, possibly acting non-linearly.

Finally, the summary method for sensemakr provides an extensive report with verbal descriptions of all these analyses. Entering the command summary (darfur.sensitivity) produces verbose output similar to the text explanations in the last several paragraphs (and thus not reproduced here), so that researchers can directly cite or include such text in their reports.

## Sensitivity contour plots of point estimates and t-values

The minimal report of sensitivity results provided by Table [2](#page-10-0) offers a useful summary of how robust the current estimate is to unobserved confounding. Researchers can extend and refine sensitivity analyses through plotting methods for sensemakr that visually explore the whole range of possible estimates that confounders with different strengths could cause. These plots can also represent different bounds on the plausible strength of confounding based on different assumptions on how they compare to observed covariates.

We begin by examining the default plot type, contour plots for the point estimate.

### R> plot(darfur.sensitivity)

The resulting plot is shown in the left panel of Figure [1.](#page-12-0) The horizontal axis shows the residual share of variation of the treatment that is hypothetically explained by unobserved confounding,  $R_{D\sim Z|\mathbf{X}}^2$ . The vertical axis shows the hypothetical partial  $R^2$  of unobserved confouding with the outcome,  $R_{Y\sim Z|{\bf X},D}^2$ . The contours show what estimate for directly harmed would have been obtained in the full regression model including unobserved confounders with such hypothetical strengths. Note the plot is parameterized in way that hurts our preferred hypothesis, by pulling the estimate towards zero. Recall that the direction of the bias was determined by the argument reduce = TRUE of the sensemakr() call.

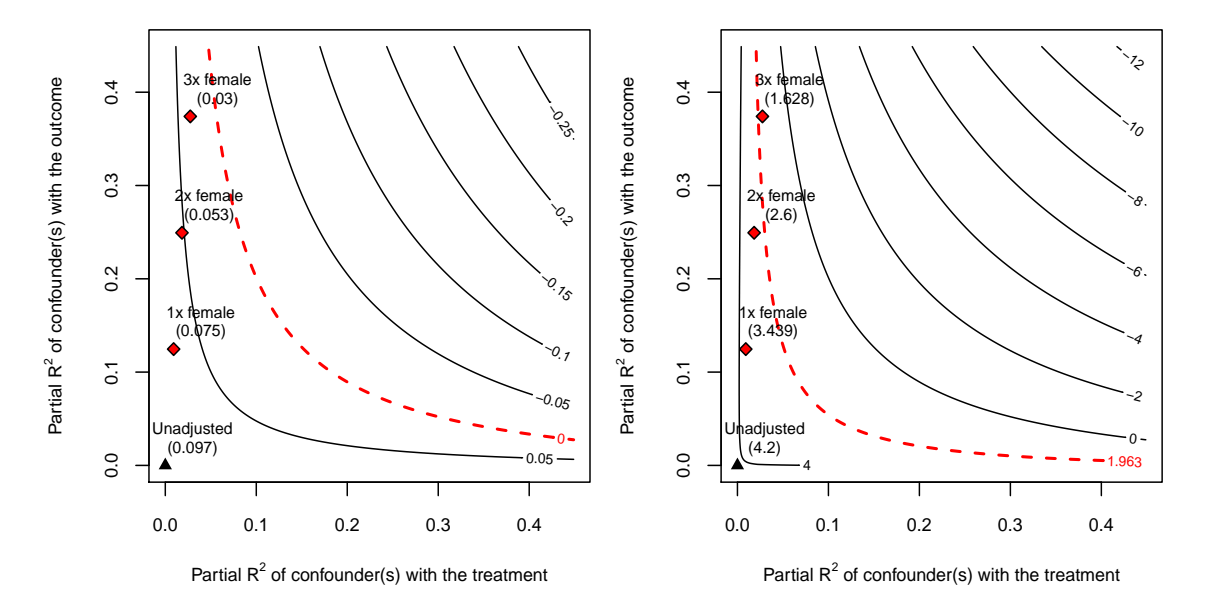

<span id="page-12-0"></span>Figure 1: Sensitivity contour plots of point estimate (left) and t-value (right)

The bounds on the strength of confounding, determined by the parameter  $kd = 1:3$  in the call for sensemakr(), are also shown in the plot. The plot reveals that the direction of the effect (positive) is robust to confounding once, twice or even three times as strong as the observed covariate female, although in this last case the magnitude of the effect is reduced to a third of the original estimate.

We now examine the sensitivity of the *t-value* for testing the null hypothesis of zero effect by choosing the option sensitivity.of  $=$  "t-value" of the plot() method.

### $R$ > plot(darfur.sensitivity, sensitivity.of = "t-value")

The resulting plot is shown in the right of Figure [1.](#page-12-0) At the 5% significance level, the null hypothesis of zero effect would still be rejected given confounders once or twice as strong as female. However, while the point-estimate remains positive, accounting for sampling uncertainty now means that the null hypothesis of zero effect would not be rejected with the inclusion of a confounder three times as strong as female.

#### Sensitivity plots of extreme scenarios

Sometimes researchers may be better equipped to make plausibility judgments about the strength of determinants of the treatment assignment mechanism, and have less knowledge about the determinants of the outcome. In those cases, sensitivity plots using extreme scenarios are a useful option. These are produced with the option type = extreme. Here one assumes confounding explains all or some large fraction of the residual variance of the outcome, then vary how strongly such confounding is hypothetically related to the treatment to see how this affects the resulting point estimate.

## R> plot(darfur.sensitivity, type = "extreme")

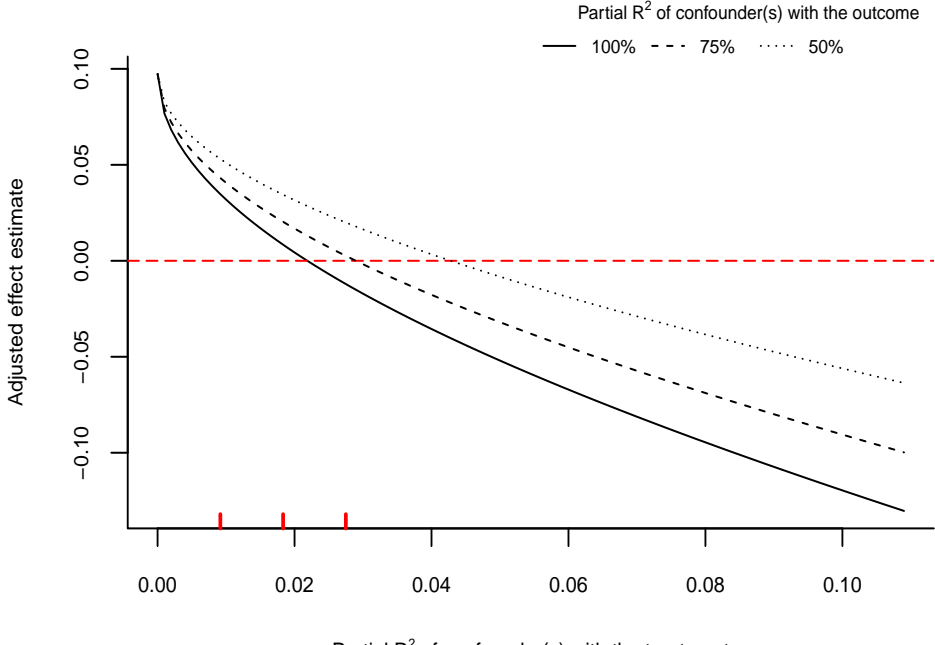

<span id="page-13-0"></span>Partial  $R^2$  of confounder(s) with the treatment

Figure 2: Sensitivity analysis to extreme scenarios.

Figure [2](#page-13-0) shows the produced plot. By default these plots consider confounding that explains 100%, 75%, and 50% of the residual variance of the outcome, producing three separate curves. This is equivalent to setting the argument  $r2yz \, dx = c(1, .75, .5)$ . The bounds on the strength of association of a confounder once, twice or three times as strongly associated with the treatment as female are shown as red ticks in the horizontal axis. As the plot shows, even in the most extreme case  $(R_{Y\sim Z|\mathbf{X},D}^2=100\%)$ , confounders would need to be more than twice as strongly associated with the treatment as female to fully explain away the point estimate. Moving to the scenarios  $R_{Y \sim Z|\mathbf{X},D}^2 = 75\%$  and  $R_{Y \sim Z|\mathbf{X},D}^2 = 50\%$ , confounders would need to be more than three times as strongly associated with the treatment as female to fully explain away the point estimate.

#### Group benchmarks

Users can also use a *group* of variables collectively as benchmarks, by providing a *named list* of character vectors to the benchmark\_covariates argument. Each character vector of the list forms its own group. For example, the command below computes bounds on the maximum strength of confounding once, twice or three times as strong as the combined explanatory power of the covariates female and pastvoted. The names of the list are used for setting the benchmark labels in plots and tables.

```
R> group.sens <- sensemakr(model = darfur.model,
R+ treatment = "directlyharmed",
R+ benchmark_covariates =
R+ list(female_past = c("female", "pastvoted")),
R+ kd = 1:3)
```
## 4. sensemakr for R: Advanced use

<span id="page-14-0"></span>The standard functionality demonstrated in the previous section will suffice for most users, most of the time. More flexibility can be obtained when needed by employing additional functions, particularly:

- functions for computing the bias, adjusted estimates and standard errors: these comprise, among others, the functions bias(), adjusted\_estimate(), adjusted\_se() and  $adjusted_t()$ . They take as input the original (unadjusted) estimate (in the form of a linear model or numeric values) and a pair of sensitivity parameters (the partial  $R^2$  of the omitted variable with the treatment and the outcome), and return the new quantity adjusted for omitted variable bias.
- functions for computing sensitivity statistics: these comprise, among others, the functions partial\_r2(), robustness\_value(), and sensitivity\_stats(). These functions compute sensitivity statistics suited for routine reporting, as proposed in [Cinelli](#page-25-0) [and Hazlett](#page-25-0) [\(2020a\)](#page-25-0). They take as input the original (unadjusted) estimate (in the form of a linear model or numeric values), and return the corresponding sensitivity statistic.
- sensitivity plots:  $ov$ <sub>c</sub>contour\_plot() and  $ov$ <sub>b</sub>\_extreme\_plot() allow estimation and plotting of the contour and extreme scenario plots, respectively. The convenience function add\_bound\_to\_contour() allows the user to place manually computed bounds on contour plots. All plot functions return invisibly the data needed to replicate the plot, so users can produce their own plots if preferred. The default options for plots work best with width and height around 4 to 5 inches.
- bounding functions:  $\text{ovb}_\text{boundS}()$  computes bounds on the maximum strength of confounding "k times" as strong as certain observed covariates. The auxiliary function ovb\_partial\_r2\_bound() computes bounds for confounders by passing the values of the partial  $R^2$  of the benchmarks directly.

We demonstrate the use of these functions below through examples chosen to illustrate important features of sensitivity analysis.

## 4.1. Formal versus informal benchmarking: customizing bounds

Informal "benchmarking" procedures have been suggested as aids to interpretation for numerous sensitivy analyses. These approaches are usually described as revealing how an unobserved confounder Z "not unlike" some observed covariate  $X_i$  would alter the results of a study [\(Im](#page-26-6)[bens](#page-26-6) [2003;](#page-26-6) [Blackwell](#page-25-7) [2013;](#page-25-7) [Hosman](#page-26-8) et al. [2010;](#page-26-8) [Carnegie](#page-25-8) et al. [2016;](#page-25-8) [Dorie](#page-25-9) et al. [2016;](#page-25-9) [Hong,](#page-26-16) [Qin, and Yang](#page-26-16) [2018\)](#page-26-16). As shown in [Cinelli and Hazlett](#page-25-0) [\(2020a\)](#page-25-0), these informal proposals may lead users to erroneous conclusions, even when they make correct suppositions about how unobserved confounders compare to observed covariates. Here we replicate Section 6.1 of [Cinelli and Hazlett](#page-25-0) [\(2020a\)](#page-25-0) using sensemakr and provide a numerical example illustrating the potential for misleading results from informal benchmarking. This example also demonstrates advanced usage of the package, including how to construct sensitivity contour plots with customized bounds.

## Data and model

We begin by simulating the data generating process which will be used in our example, as given by Equations [9](#page-15-0) to [12](#page-15-1) below. Here we have a treatment variable  $D$ , an outcome variable Y, one observed confounder X, and one *unobserved* confounder Z. All disturbance variables  $U$  are standardized mutually independent normals. Note that in this case, the treatment  $D$ has no causal effect on Y.

#### Model 1:

<span id="page-15-0"></span>
$$
Z = U_z \tag{9}
$$

$$
X = U_x \tag{10}
$$
\n
$$
D = X + Z + U. \tag{11}
$$

$$
D = \Lambda + \Lambda + U_d \tag{11}
$$

<span id="page-15-1"></span>
$$
Y = X + Z + U_y \tag{12}
$$

Also note that, in this model: (i) the unobserved confounder  $Z$  is independent of  $X$ ; and, (ii) the unobserved confounder  $Z$  is exactly like  $X$  in terms of its strength of association with the treatment and the outcome. The code below draws 100 samples from this data generating process. We use the function resid\_maker() to make sure the residuals are standardized and orthogonal, thus all properties that we describe here hold exactly even with finite sample size.

```
R> n <- 100
R > X \leftarrow scale(rnorm(n))R > Z \leftarrow \text{resid\_maker}(n, X)R > D \leftarrow X + Z + \text{resid\_maker}(n, \text{cbind}(X, Z))R > Y \leftarrow X + Z + \text{resid\_maker}(n, \text{cbind}(X, Z, D))
```
In this example, the investigator knows that she needs to adjust for the confounder Z but, unfortunately, does not observe  $Z$ . Therefore, she is forced to fit the restricted linear model adjusting for X only.

```
R model.ydx <- lm(Y \sim D + X)
```
Results from this regression are shown in the first column of Table [3,](#page-16-0) showing a large and statistically significant coefficient estimate for both D and X.

#### Formal benchmarks

Suppose the investigator *correctly* knows that: (i)  $Z$  and  $X$  have the same strength of association with D and Y; and, (ii) Z is independent of X. How can she leverage this information to understand how much bias a confounder  $Z$  "not unlike"  $X$  could cause? As shown in Section [2.3,](#page-5-1) Equation [7](#page-5-2) can be used to bound the maximum amount of confounding caused by an unobserved confounder  $Z$  as strongly associated with the treatment  $D$  and with the outcome Y as the observed covariate X.

Separately from the main sensemakr() function, these bounds can be computed with the function ovb\_bounds(). In this function one needs to specify the linear model being used

|                     | Dependent variable:<br>Y    |                   |
|---------------------|-----------------------------|-------------------|
|                     |                             |                   |
|                     | Restricted OLS              | <b>Full OLS</b>   |
|                     | (1)                         | (2)               |
| D                   | $0.500***$                  | 0.000             |
|                     | (0.088)                     | (0.102)           |
| X                   | $0.500***$                  | $1.000***$        |
|                     | (0.152)                     | (0.144)           |
| Ζ                   |                             | $1.000***$        |
|                     |                             | (0.144)           |
| Observations        | 100                         | 100               |
| $R^2$               | 0.500                       | 0.667             |
| Residual Std. Error | $1.240$ (df = 97)           | $1.020$ (df = 96) |
| Note:               | *p<0.1; **p<0.05; ***p<0.01 |                   |

<span id="page-16-0"></span>Table 3: First column: results of the restricted regression adjusting for X only. Second column: results of the full regression adjusting for  $X$  and  $Z$ .

(model = model.ydx), the treatment of interest ( $t$ reatment = "D"), the observed variable used for benchmarking (benchmark\_covariates = "X"), and how many times stronger  $Z$ is in explaining treatment ( $kd = 1$ ) and outcome ( $ky = 1$ ) variation, as compared to the benchmark variable X.

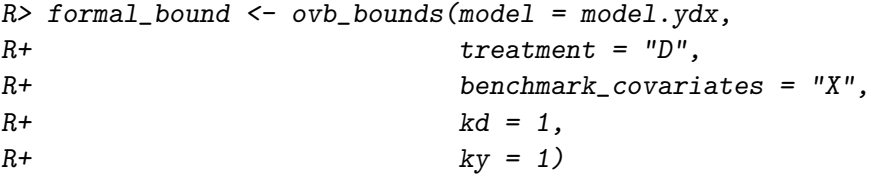

We can now inspect the output of  $\text{ovb}_\text{bounds}()$ .

```
R> formal_bound[1:6]
```
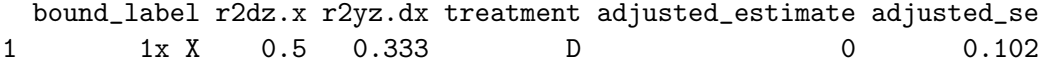

As we can see, the results of the bounding procedure correctly shows that an unobserved confounder Z, that is truly "not unlike  $X$ ", would: (1) explain 50% of the residual variation of the treatment and 33% of the residual variation of the outcome; (2) bring the point estimate exactly to zero; and, (3) bring the standard error to 0.102. This is precisely what one obtains

when running the full regression model adjusting for *both*  $X$  and  $Z$ , as shown in the second column of Table [3.](#page-16-0)

## Informal benchmarks

We now demonstrate an "informal benchmark" to show its dangers. Computing the bias due to the omission of Z requires two sensitivity parameters: its partial  $R^2$  with the treatment D and its partial  $R^2$  with the outcome Y. Informal approaches follow from the intuition that we can simply take the observed associations of  $X$  with  $D$  and  $Y$ , found directly from regressions for the treatment and the outcome, to "calibrate" the magnitude of the sensitivity parameters of an unobserved confounder "not unlike" X. Unfortunately, as formalized in [Cinelli and](#page-25-0) [Hazlett](#page-25-0) [\(2020a\)](#page-25-0), these observed associations are themselves affected by the omission of the omitted variable, making naive comparisons potentially misleading.

What happens if we nevertheless attempt to use those observed statistics for benchmarking? To compute the informal benchmarks, we first need to obtain the observed partial  $R^2$  of X with the outcome Y. This can be done using the  $partial_r2()$  function of sensemakr in the model.ydx regression.

```
R > r2yx.d \leq partial_r2(mod. ydx, covariates = "X")
```
We next need to obtain the partial  $R^2$  of X with the treatment D. For that, we need to fit a new regression of the treatment  $D$  on the observed covariate  $X$  here denoted by model.dx.

```
R > model.dx <- lm(D \sim X)R > r2dx <- partial_r2(model.dx, covariates = "X")
```
We then determine what would be the implied adjusted estimate due to an unobserved confounder Z with this pair of partial  $R^2$  values. This can be computed using the adjusted\_estimate() function.

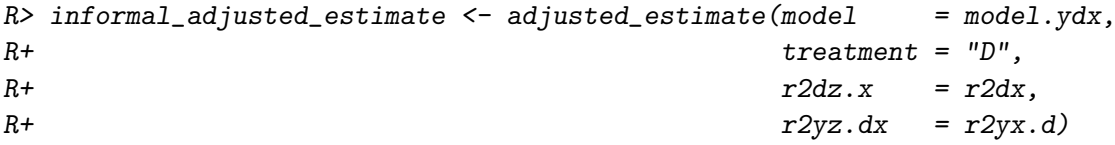

Let us now compare those informal benchmarks with the formal bounds. To prepare, we first plot sensitivity contours with the function ovb\_contour\_plot(). Next, we add the informal benchmark to the contours, using the numeric method of the function add\_bound\_to\_contour(). Finally, we use add\_bound\_to\_contour() again to add the previously computed formal bounds.

```
R> # draws sensitivity contours
R> ovb_contour_plot(model = model.ydx,
R+ treatment = "D",
R+ \lim = .6)
R>
```
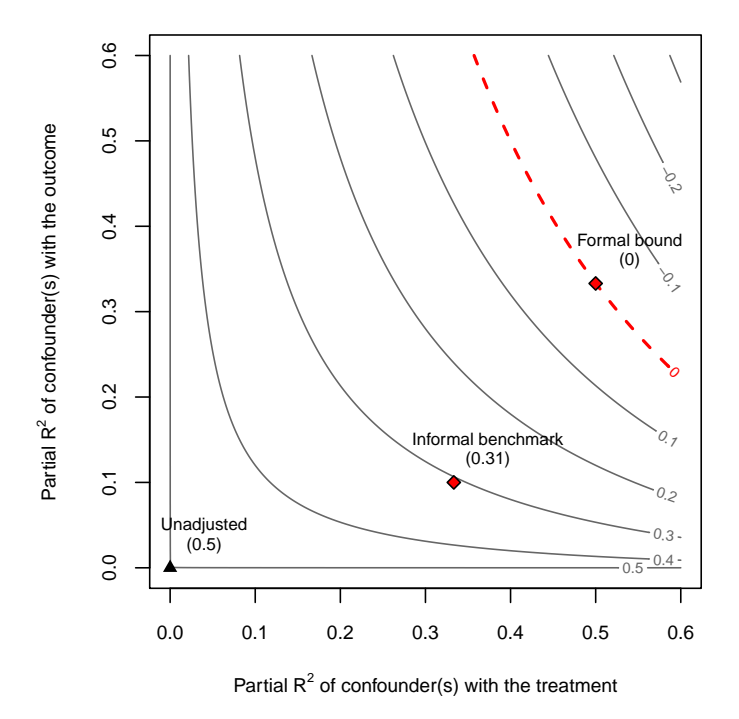

Figure 3: Informal benchmarking versus proper bounds.

```
R> # adds informal benchmark
R> add_bound_to_contour(r2dz.x = r2dx,
R+ r2yz.dx = r2yx.d,
R+ bound_value = informal_adjusted_estimate,
R+ bound_label = "Informal benchmark")
R>R> # adds formal bound
R> add_bound_to_contour(bounds = formal_bound,
R+ bound_label = "Formal bound")
```
Note how the results from informal benchmarking are misleading: the benchmark point is still far from zero, which would suggest that an unobserved confounder  $Z$  "not unlike"  $X$  is unable to explain away the observed effect, when in fact it is, as it was shown in Table [3.](#page-16-0) This incorrect conclusion occurs despite the investigator *correctly* assuming both that: (i)  $Z$  and  $X$  have the same strength of association with D and Y; and, (ii) Z is independent of X. Therefore, we do not recommend using informal benchmarks for sensitivity analysis, and suggest researchers use formal approaches such as the ones provided with ovb\_bounds(). For further details and discussion, see Sections 4.4 and 6.1 of [Cinelli and Hazlett](#page-25-0) [\(2020a\)](#page-25-0).

## 4.2. Assessing the sensitivity of existing regression results

We conclude this section by demonstrating how to replicate Section [3](#page-6-0) using only the statistics found in the regression table along with the individual functions available in the package.

## Sensitivity statistics

The robustness value and the partial  $R^2$  are key sensitivity statistics, useful for standardized sensitivity analyses reporting. Beyond the main sensemakr() function, these statistics can be computed directly by the user with the functions robustness\_value() and partial\_r2(). With a fitted 1m model in hand, the most convenient way to compute the RV and partial  $R^2$ is by employing the lm methods for these functions, as in

R> robustness\_value(model = darfur.model, covariates = "directlyharmed")  $R$ > partial\_r2(model = darfur.model, covariates = "directlyharmed")

However, when one does not have access to the data in order to run this model, simple summary statistics such as: (i) the point estimate for the directlyharmed (0.097); (ii) its estimated standard error (0.023); and, (ii) the degrees of freedom of the regression (783) are sufficient to compute the RV and the partial  $R^2$ .

 $R$ > robustness\_value(t\_statistic = 0.097/0.023, dof = 783)  $R$ > partial\_r2(t\_statistic = 0.097/0.023, dof = 783)

The convenience function sensitivity\_stats() also computes all sensitivity statistics for a regression coefficient of interest and returns them in a data.frame.

## Plotting functions

All plotting functions can be called directly with lm objects or numerical data. For example, the code below uses the function ovb\_contour\_plot() to replicate Figure [1](#page-12-0) (without the bounds) using only the summary statistics of Table [1.](#page-7-0)

 $R$  ovb\_contour\_plot(estimate = 0.097, se = 0.023, dof = 783)  $R$ > ovb\_contour\_plot(estimate = 0.097, se = 0.023, dof = 783, R> sensitivity.of = "t-value")

The extreme scenario plots (as in Figure [2\)](#page-13-0) can also be reproduced from summary statistics using the function ovb\_extreme\_plot(),

## $R$  ovb\_extreme\_plot(estimate = 0.097, se = 0.023, dof = 783)

All plotting functions return (invisibly) the data needed to reproduce them, allowing users to create their own plots if they prefer.

## Adjusted estimates, standard errors and t-values

These functions allow users to compute the adjusted estimates given different postulated degrees of confounding. For instance, suppose a researcher has reasons to believe a confounder explains 10% of the residual variance of the treatment and 15% of the residual variance of the outcome. If the underlying data are not available, the investigator can still compute the adjusted estimate and t-value that one would have obtained in the full regression adjusting for such confounder.

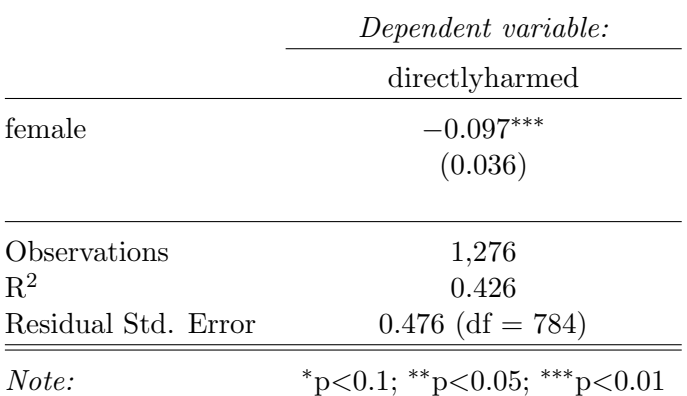

<span id="page-20-0"></span>Table 4: Treatment regression for the Darfur example. To conserve space only the results for female are shown, which will be used for benchmarking.

 $R$ > adjusted\_estimate(estimate = 0.097, se = 0.023, dof = 783,  $R+$   $r2dz.x = .1, r2yz. dx = 0.15)$ [1] 0.0139  $R$  adjusted\_t(estimate = 0.097, se = 0.023, dof = 783,  $R+$   $r2dz.x = .1, r2yz. dx = 0.15$ [1] 0.622

The computation shows that this confounder is not strong enough to bring the estimate to

zero, but it is sufficient to bring the t-value below the usual 5% significance threshold of 1.96.

## Computing bounds from summary statistics

Finally, we show how users can compute bounds on the strength of confounding using only summary statistics, if the paper also provides a *treatment* regression table, i.e., a regression of the treatment on the observed covariates. Such regressions are sometimes shown in published works as part of efforts to describe the "determinants" of the treatment, or as "balance tests" in which the investigator assesses whether observed covariates predict treatment assigment. For the Darfur example, this regression is shown in Table [4.](#page-20-0)

Using the results of Tables [1](#page-7-0) and [4](#page-20-0) we can compute the bounds on confounding 1, 2 and 3 times as strong as female, as we have done before. First we compute the partial  $R^2$  of female with the treatment and the outcome

```
R> r2yxj.dx <- partial_r2(t_statistic = -0.232/0.024, dof = 783)R > r2dxj.x <- partial_r2(t_statistic = -0.097/0.036, dof = 783)
```
Next, we compute the bounds on the partial  $R^2$  of the unobserved confounder using the ovb\_partial\_r2\_bound() function.

```
R> bounds <- ovb_partial_r2_bound(r2dxj.x = r2dxj.x,
R+ r2yxj.dx = r2yxj.dx,
R+ kd = 1:3,
R+ ky = 1:3,
R+ bound_label = paste(1:3, "x", "female"))
```
Finally, the adjusted\_estimate() function computes the estimates implied by these hypothetical confounders.

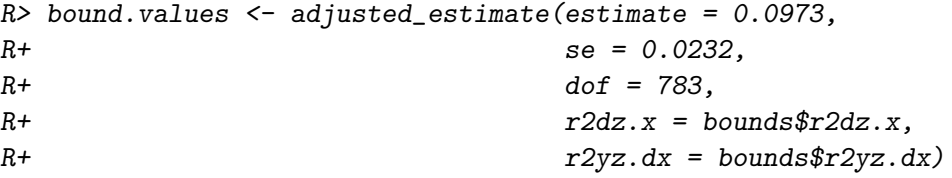

This information along with the numeric methods for the plot functions, allow us to reproduce the contour plots of Figure [1](#page-12-0) using only summary statistics. Note that, since we are performing all calculations manually, appropriate limits of the plot area need to be set by the user.

```
R ovb_contour_plot(estimate = 0.0973, se = 0.0232, dof = 783, lim = 0.45)
R> add_bound_to_contour(bounds, bound_value = bound.values)
```
## 5. sensemakr for Stata

<span id="page-21-0"></span>For Stata users, we have also developed a homonymous package **sensemakr**, which is available for download on SSC. The package can be installed as follows:

```
ssc install sensemakr, replace all
```
The main function of the Stata package is sensemakr, which is called using the format:

```
sensemakr depvar covar [if] [in], treat(varlist)
```
For consistency with the syntax of the well-known regress command, the first variable is assumed to be the dependent variable, while the subsequent treatment variable and covariates can appear in any order. The required argument is treat(varlist), which indicates the treatment variable for which sensitivity analysis is conducted.

By default, sensemakr displays sensitivity statistics for routine reporting, as well as a text interpretation of the results. Specifically, the output table reports three key values: the partial  $R^2$  of the treatment with the outcome (R2yd.x), the robustness value (RV) required to reduce the point estimate entirely to zero (if  $q=1$ ), and the RV beyond which the estimate would no longer be statistically distinguishable from zero at the 5% level ( $q=1, \alpha=0.05$ ).

Should users wish to bound the plausible strength of unobserved confounders relative to existing covariates, they can specify the option benchmark(varlist). benchmark() can accept

multiple covariates from the main specification, including time-series and factor variables. If a benchmark is specified, sensemakr displays a bounds table. By default, this bounds table displays estimates for a hypothetical confounder that is 1, 2, and 3 times as strong as each benchmark covariate in explaining residual variation in both the treatment and the outcome, as well as adjusted coefficient estimates for the treatment if such a confounder were present. In addition to these bounds, the table displays treatment coefficients under an "extreme scenario," in which the confounder is assumed to have the same relationship to the treatment (R2dz.x) as each benchmark, but explains all the residual variance of the outcome  $(R2yz.dx=1)$ .

## 5.1. Violence in Darfur

In this section, we briefly demonstrate how to replicate the analysis of Section [3,](#page-6-0) using the dataset darfur.dta included with sensemakr for Stata.

Users can investigate the sensitivity of the directlyharmed treatment estimate, as well as bounds using the benchmark covariate female, via the following call:

```
. use darfur.dta, clear
```
. sensemakr peacefactor directlyharmed age farmer herder pastvoted hhsize /// female i.village\_, treat(directlyharmed) benchmark(female)

Grouped benchmarks can be assessed using the gbenchmark(varlist) option. For instance, the following code adds the joint benchmark female and pastvoted. Note that while the options gbenchmark() and benchmark() can be used in tandem, only a single grouped benchmark, consisting of all the variables specified in gbenchmark(), can be evaluated per sensemakr call.

. sensemakr peacefactor directlyharmed age farmer herder pastvoted hhsize /// female i.village\_, treat(directlyharmed) benchmark(female) /// gbenchmark(female pastvoted)

Users can modify the output using the following options:

- alpha(real): the significance level. The default is 0.05.
- gname(string): enables the user to specify a custom name for the group benchmark specified in gbenchmark() (if used). By default, names for grouped benchmarks are constructed by appending variables with '-'.
- kd(numlist) and ky(numlist): these arguments parameterize how many times stronger the confounder is related to the treatment  $(kd)$  and to the outcome  $(ky)$ , in comparison to the benchmark covariate. By default, kd and ky are set to (1 2 3), so provides estimates for a hypothetical confounder that is 1, 2, and 3 times as strong as each benchmark covariate. If only option kd(numlist) is provided, ky will be set equal to kd by default. If the user opts to specify kd and ky, the number of elements within each option must be equivalent.
- latex(filename): saves a condensed version of the reporting outputs in filename.tex.
- noreduce: the default functionality assumes that confunders *reduce* the absolute value of the estimate. If the user wishes to assume that confounders pull the estimate away from zero, they can specify the noreduce flag.
- q(real): this option enables the user to specify what fraction of the effect estimate would have to be explained away to be problematic. Defaults to 1, implying that a reduction of 100% of the current effect estimate (true effect of 0) would be problematic.
- r2yz(numlist): Allows the user to specify alternative scenarios for the extreme bounds table. For instance, inputting (.5 .75) would display the expected treatment coefficients if a confounder explained 50% and 75% of the residual variance of the outcome. By default r2yz is set to 1.
- suppress: eliminates verbose description of sensitivity statistics.

Should users wish to design their own custom exports, all reported estimates are accessible within the e() class.

### Sensitivity contour plots of point estimates and t-values

Sensitivity plots for point estimates and t-values can be generated by appending the options contourplot and tcontourplot, respectively, to the sensemakr call. The contour plots can be customized with the following display options:

- clines: the number of contour lines to display on each plot. Defaults to 7.
- clim(numlist): the symmetric axis limits for the contour plots. Max range is (0 1)

In addition, advanced users can generate their own plots by accessing the raw contour data within e(contourgrid) or e(tcontourgrid).

#### Sensitivity plots of extreme scenarios

Plots for extreme confounding scenarios are generated using the extremeplot option. By default these plots consider confounding that explains 100%, 75%, and 50% of variation in the residual outcome, producing three separate curves for each scenario. The extreme scenario plot can be customized with the following display options:

- r2yz(numlist): enables the user to specify custom values for the extreme plot. Users can specify a maximum of four custom values.
- elim(numlist): adjusts the x-axis limits of the plot. Max range is  $(0 1)$ . Note that limits for the y-axis are set automatically to include the critical value.

## 6. Discussion

<span id="page-23-0"></span>We recognize that the tools we present here have the potential to be misused, and that it may be tempting to use sensitivity analyses as "robustness tests" that should be "passed," in way similar to the current abuse we observe, for instance, with statistical significance testing [\(Ziliak and McCloskey](#page-27-0) [2008;](#page-27-0) [Benjamin, Berger, Johannesson, Nosek, Wagenmakers,](#page-25-12) [Berk, Bollen, Brembs, Brown, Camerer](#page-25-12) et al. [2018;](#page-25-12) [Amrhein and Greenland](#page-25-13) [2018\)](#page-25-13). We thus conclude the paper with brief remarks regarding the appropriate use of sensitivity analysis in general and as applied to the tools provided by sensemakr in particular.

## What sensitivity analyses can and cannot tell us

The quantities and graphics computed by **sensemakr** tell us what we need to be *prepared to* believe in order to sustain that a given conclusion is not due to confounding. For instance, in the applied example discussed in this paper, sensemakr reveals that, even in a worst case scenario where the unobserved confounder explains all the residual variation of the outcome, this unobserved confounder would need to be more than twice as strongly associated with the treatment as the covariate female to fully explain away the observed estimated effect of directlyharmed. This is a true quantitative statement that describes the strength of confounding needed to overturn the research conclusions.

Note, however, that sensitivity analyses cannot tell us whether such confounder is likely to exist. The role of sensitivity analysis is, therefore, to discipline the discussion regarding the causal interpretation of the effect estimate. Ultimately, this discussion needs to rely on domain knowledge, and is beyond the realm of statistics alone. To illustrate using our example:

- 1. A causal interpretation of the research conclusion may be defended by claiming that, given the way injuries (the "treatment") occurred, the scope for targeting particular types of individuals was quite limited; aircraft dropped makeshift and unguided bombs and other objects over villages, and militia raided without concern for who they would attack—the only known major exception to this, due to sexual assaults, was targeting gender, which is also one of the most visually apparent characteristics of an individual. Thus, a confounder twice as strong as female would be indeed surprising.
- 2. Similarly, for the causal conclusion to be persuasively dismissed, it does not suffice to argue that some confounding might exist. Helpful skepticism must articulate why a confounder that explains more than twice of the variation of the treatment assignment than the covariate female is plausible. Otherwise, the putative confounder cannot logically account for all the observed association, even if it explains all or some large portion of the residual outcome variation.

Robustness to confounding is thus claimed to the extent one agrees with the arguments articulated in point 1, while the results can be deemed fragile insofar as alternative stories meeting the requirements in point 2 can be offered. Both types of arguments need to rely on domain knowledge as to how the attacks occurred and what could presumably influence the outcome variable.

In sum, sensitivity analyses should not be used to obviate discussions about confounding by engaging in automatic procedures; rather, they should be used to stimulate a disciplined, quantitative argument about confounding, in which such statements are made and debated. The tools provided by **sensemakr** allow users to easily and transparently report the sensitivity of their causal inferences to unobserved confounding, thereby enabling this disciplined discussion as to what can be concluded from imperfect observational studies.

## References

- <span id="page-25-13"></span>Amrhein V, Greenland S (2018). "Remove, rather than redefine, statistical significance." Nature Human Behaviour, 2(1), 4–4.
- <span id="page-25-3"></span>Angrist JD, Pischke JS (2008). Mostly harmless econometrics: An empiricist's companion. Princeton university press.
- <span id="page-25-12"></span>Benjamin DJ, Berger JO, Johannesson M, Nosek BA, Wagenmakers EJ, Berk R, Bollen KA, Brembs B, Brown L, Camerer C, et al. (2018). "Redefine statistical significance." Nature Human Behaviour, 2(1), 6.
- <span id="page-25-7"></span>Blackwell M (2013). "A selection bias approach to sensitivity analysis for causal effects." Political Analysis,  $22(2)$ , 169–182.
- <span id="page-25-6"></span>Brumback BA, Hernán MA, Haneuse SJ, Robins JM (2004). "Sensitivity analyses for unmeasured confounding assuming a marginal structural model for repeated measures." Statistics in medicine, 23(5), 749–767.
- <span id="page-25-8"></span>Carnegie NB, Harada M, Hill JL (2016). "Assessing sensitivity to unmeasured confounding using a simulated potential confounder." Journal of Research on Educational Effectiveness, 9(3), 395–420.
- <span id="page-25-2"></span>Cinelli C, Ferwerda J, Hazlett C (2020a). sensemakr for Stata: sensitivity analysis tools for OLS. Stata package version 1.0.
- <span id="page-25-1"></span>Cinelli C, Ferwerda J, Hazlett C (2020b). sensemakr: sensitivity analysis tools for OLS. R package version 0.3, URL <https://CRAN.R-project.org/package=sensemakr>.
- <span id="page-25-0"></span>Cinelli C, Hazlett C (2020a). "Making Sense of Sensitivity: Extending Omitted Variable Bias." Journal of the Royal Statistical Society: Series B (Statistical Methodology), 82(1), 39–67. [doi:10.1111/rssb.12348](https://doi.org/10.1111/rssb.12348).
- <span id="page-25-11"></span>Cinelli C, Hazlett C (2020b). "An omitted variable bias framework for sensitivity analysis of instrumental variables." Working Paper.
- <span id="page-25-10"></span>Cinelli C, Kumor D, Chen B, Pearl J, Bareinboim E (2019). "Sensitivity Analysis of Linear Structural Causal Models." International Conference on Machine Learning.
- <span id="page-25-4"></span>Cornfield J, Haenszel W, Hammond EC, Lilienfeld AM, Shimkin MB, Wynder EL (1959). "Smoking and lung cancer: recent evidence and a discussion of some questions." journal of National Cancer Institute, (23), 173–203.
- <span id="page-25-9"></span>Dorie V, Harada M, Carnegie NB, Hill J (2016). "A flexible, interpretable framework for assessing sensitivity to unmeasured confounding." Statistics in medicine, 35(20), 3453– 3470.
- <span id="page-25-5"></span>Frank KA (2000). "Impact of a confounding variable on a regression coefficient." Sociological Methods & Research, 29(2), 147–194.
- <span id="page-26-11"></span>Frank KA, Maroulis SJ, Duong MQ, Kelcey BM (2013). "What would it take to change an inference? Using Rubin's causal model to interpret the robustness of causal inferences." Educational Evaluation and Policy Analysis, 35(4), 437–460.
- <span id="page-26-7"></span>Frank KA, Sykes G, Anagnostopoulos D, Cannata M, Chard L, Krause A, McCrory R (2008). "Does NBPTS certification affect the number of colleagues a teacher helps with instructional matters?" Educational Evaluation and Policy Analysis, 30(1), 3-30.
- <span id="page-26-14"></span>Franks A, D'Amour A, Feller A (2019). "Flexible sensitivity analysis for observational studies without observable implications." Journal of the American Statistical Association, (justaccepted), 1–38.
- <span id="page-26-15"></span>Hazlett C (2019). "Angry or Weary? How Violence Impacts Attitudes toward Peace among Darfurian Refugees." Journal of Conflict Resolution, p. 0022002719879217.
- <span id="page-26-2"></span>Hernán M, Robins J (2020). "Causal inference: What if." Boca Raton: Chapman & Hill/CRC.
- <span id="page-26-16"></span>Hong G, Qin X, Yang F (2018). "Weighting-Based Sensitivity Analysis in Causal Mediation Studies." Journal of Educational and Behavioral Statistics, 43(1), 32–56.
- <span id="page-26-8"></span>Hosman CA, Hansen BB, Holland PW (2010). "The Sensitivity of Linear Regression Coefficients' Confidence Limits to the Omission of a Confounder." The Annals of Applied Statistics, pp. 849–870.
- <span id="page-26-9"></span>Imai K, Keele L, Yamamoto T, et al. (2010). "Identification, inference and sensitivity analysis for causal mediation effects." Statistical science, 25(1), 51–71.
- <span id="page-26-6"></span>Imbens GW (2003). "Sensitivity to exogeneity assumptions in program evaluation." The American Economic Review, 93(2), 126–132.
- <span id="page-26-1"></span>Imbens GW, Rubin DB (2015). Causal inference in statistics, social, and biomedical sciences. Cambridge University Press.
- <span id="page-26-12"></span>Middleton JA, Scott MA, Diakow R, Hill JL (2016). "Bias amplification and bias unmasking." Political Analysis,  $24(3)$ , 307–323.
- <span id="page-26-13"></span>Oster E (2017). "Unobservable selection and coefficient stability: Theory and evidence." Journal of Business & Economic Statistics, pp. 1–18.
- <span id="page-26-0"></span>Pearl J (2009). Causality. Cambridge university press.
- <span id="page-26-4"></span>Robins JM (1999). "Association, causation, and marginal structural models." Synthese,  $121(1), 151-179.$
- <span id="page-26-5"></span>Rosenbaum PR (2002). "Observational studies." In Observational studies, pp. 1–17. Springer.
- <span id="page-26-3"></span>Rosenbaum PR, Rubin DB (1983). "Assessing sensitivity to an unobserved binary covariate in an observational study with binary outcome." Journal of the Royal Statistical Society. Series B (Methodological), pp. 212–218.
- <span id="page-26-10"></span>Vanderweele TJ, Arah OA (2011). "Bias formulas for sensitivity analysis of unmeasured confounding for general outcomes, treatments, and confounders."Epidemiology (Cambridge, *Mass.*),  $22(1)$ ,  $42-52$ .

<span id="page-27-0"></span>Ziliak S, McCloskey DN (2008). The cult of statistical significance: How the standard error costs us jobs, justice, and lives. University of Michigan Press.

## Affiliation:

Carlos Cinelli University of California, Los Angeles Department of Statistics, 8125 Math Sciences Building, Los Angeles, CA 90095, USA. E-mail: [carloscinelli@ucla.edu](mailto:carloscinelli@ucla.edu) URL: <http://carloscinelli.com>

Jeremy Ferwerda Dartmouth College Department of Government, Hanover, NH 03755 E-mail: [jeremy.a.ferwerda@dartmouth.edu](mailto:jeremy.a.ferwerda@dartmouth.edu) URL: <http://jeremyferwerda.com/>

Chad Hazlett University of California, Los Angeles Department of Statistics, 8125 Math Sciences Building, Los Angeles, CA 90095, USA. E-mail: [chazlett@ucla.edu](mailto:chazlett@ucla.edu) URL: <http://chadhazlett.com>

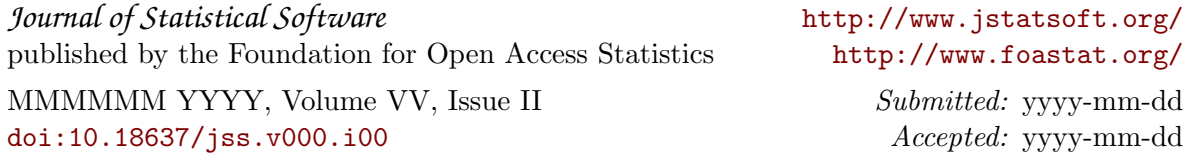